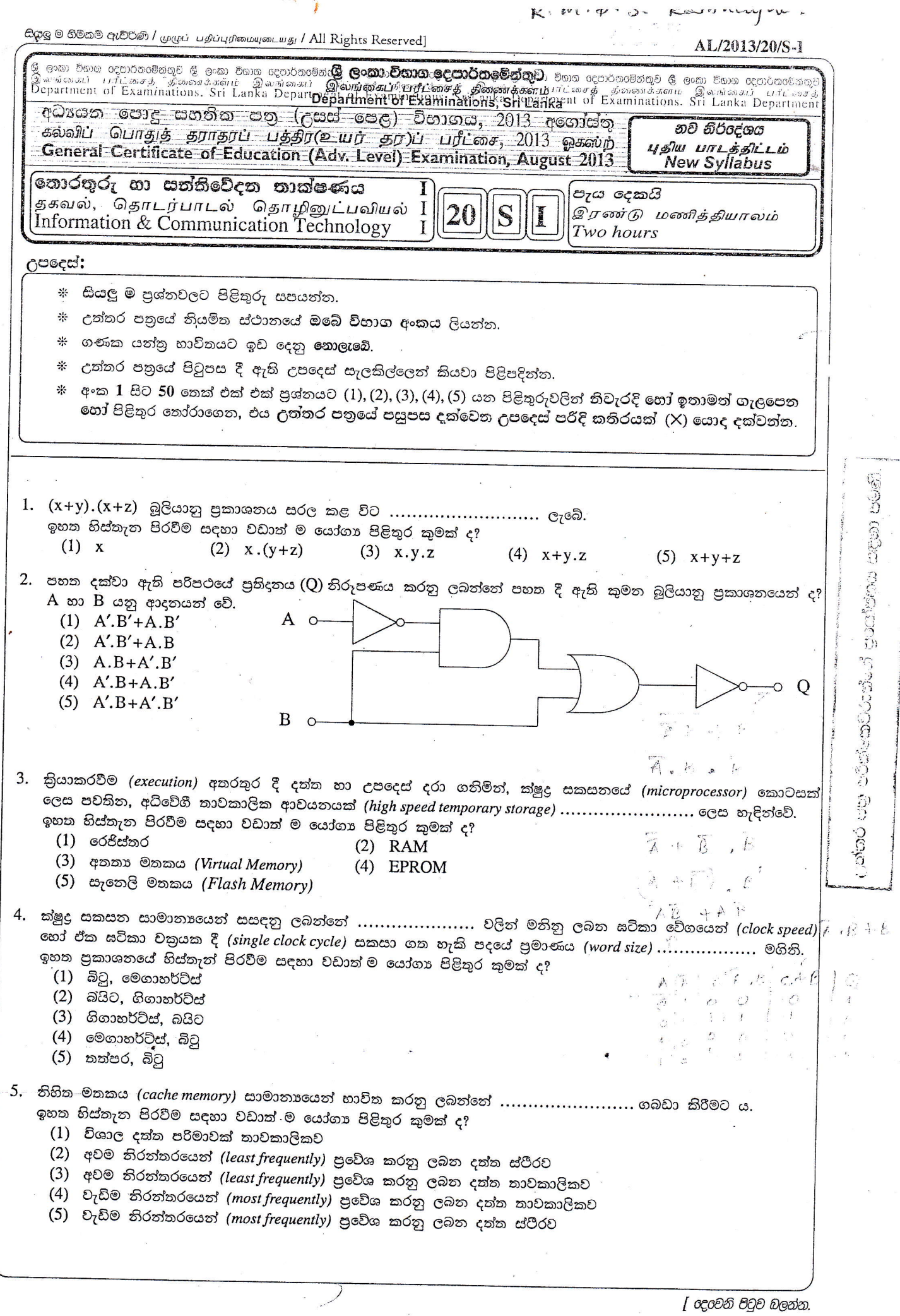

 $\langle \hat{\phi}(\hat{\mathbf{x}}_{n})\rangle_{\mathbb{R}}^{H_{1}\times H_{2}^{(1)}}$  , which  $\hat{\phi}_{n}$  , the

 $\mu$ 

 $\overline{\mathcal{M}}$ 

 $\label{eq:2.1} \frac{1}{2} \sum_{i=1}^n \frac{1}{2} \sum_{j=1}^n \frac{1}{2} \sum_{j=1}^n \frac{1}{2} \sum_{j=1}^n \frac{1}{2} \sum_{j=1}^n \frac{1}{2} \sum_{j=1}^n \frac{1}{2} \sum_{j=1}^n \frac{1}{2} \sum_{j=1}^n \frac{1}{2} \sum_{j=1}^n \frac{1}{2} \sum_{j=1}^n \frac{1}{2} \sum_{j=1}^n \frac{1}{2} \sum_{j=1}^n \frac{1}{2} \sum_{j=1}^n \frac{$ 

**Caroline Company** 

ł,

 $\alpha$ 

 $\propto^2$ 

 $\sim$ 

 $\ddot{\phantom{0}}$ 

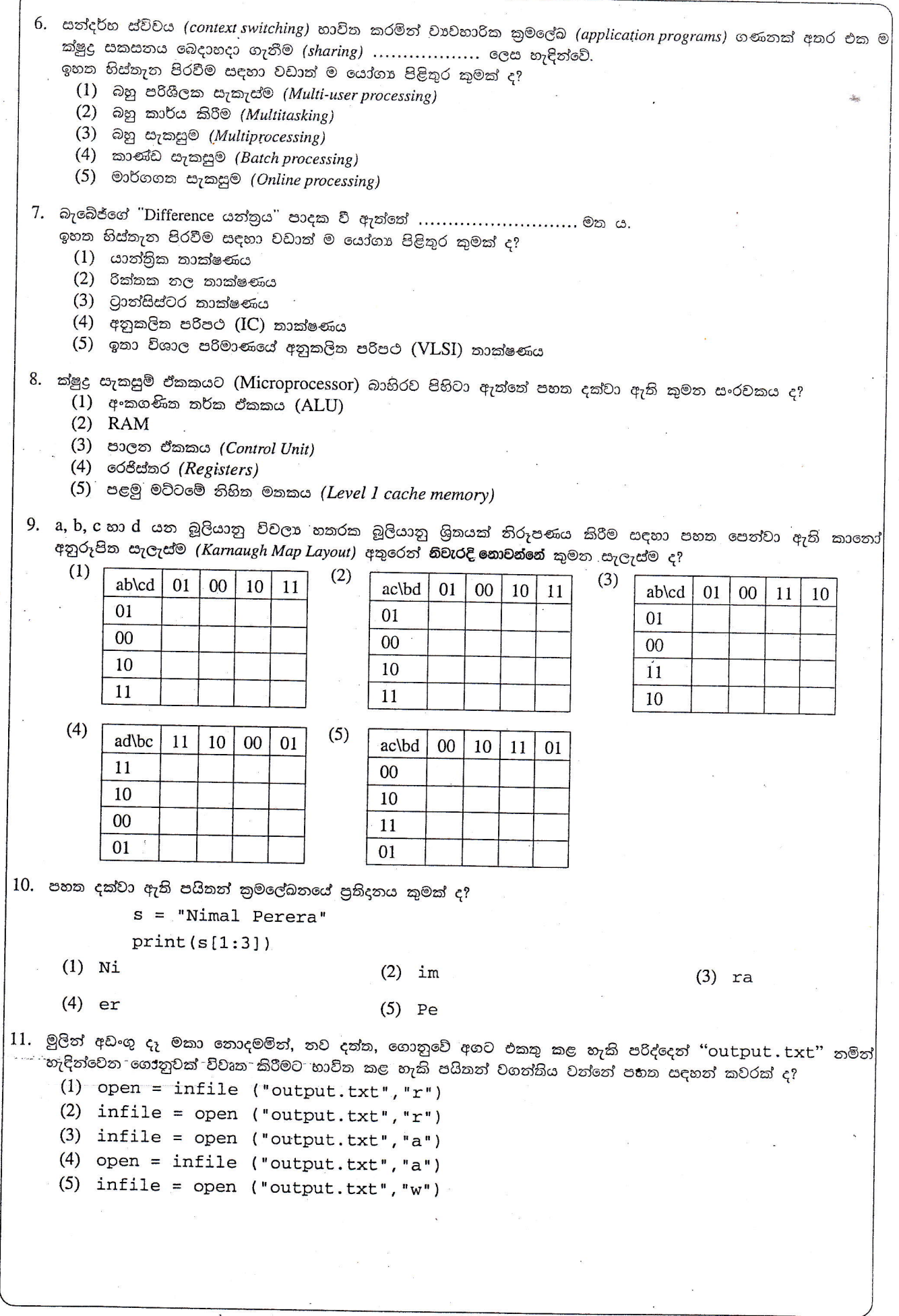

 $-2-$ 

| තුන්රවනි පිටුව බලන්න.

AL/2013/20/S-I

 $-3-$ 

12. පහත සඳහන් පයිතත් වගන්ති සලකන්න:  $a = "123"$  $b = 123$  $c = [ 'a', 2, (1, 2, 3) ]$ a, b සහ c විචලාවල දත්ත පුරූප පිළිවෙළින් කවරේ ද? (1) ලැයිස්තුව (List), නිබිල (Integer), තත්තුව (String) (2) තත්තුව (String) තිබිල (Integer), ලැයිස්තුව (List) (3) නිබිල (Integer), නිබිල (Integer), ලැයිස්තුව (List) (4) තත්තුව (String), තත්තුව (String), තත්තුව (String) (5) තත්තුව (String), ඉපිලීම (Float), දත්ත පාදක සටහන (Tuple) 13. පහත දක්වා ඇති පයිතන් කේතය කියාත්මක කළ විට ලැබෙන පුතිදනය කුමක් වේ ද?  $x = 6$ while  $x > 0$ :  $x = x - 2$  $print(x, end = '')$  $(2)$  4 2  $\sim 8$  $(3)$  2 4 6  $(4)$  4 2 0  $(5) 0$  $(1) 6$ 14. පහත සඳහන් දෑ අතුරින් වලංගු නොවන පයිතන් හඳුන්වනය (identifier) කුමක් ද?  $(1)$  \_name  $(2)$  Name  $(3)$  Name  $(4)$  6Name  $(5)$  6\_names 15. පහත සඳහන් පයිතන් කුමලේඛනය සලකන්න:  $a = [1, 2]$  $b = [3, 4]$  $c = a + b$  $print(c)$ මෙහි පුතිදනය කුමක් ද?  $(5)$   $[1,2]+[3,4]$  $(1)$  [4,6]  $(2)$  10  $(3) [1,2,3,4]$  $(4)$  [[1,2], [3,4]]  $(1)$  16  $(2)$  16.0  $(3) 6$  $(4)$  6.0  $(5)$  28  $17.$  පහත සඳහන් දෑ අතුරෙන් කාරක රීතියානුකූලව නිවැරදි පයිකන් කුමලේඛනයක් වන්නේ කුමක් ද? (2) def  $max(a, b)$ : (3) def  $max(a, b)$ (1)  $def max(a, b)$  $if(a > b)$  $if(a > b):$ if  $(a > b)$  then return a return a return a else return b else else: return b return b  $(5)$  function max $(a, b)$ :  $(4)$  def max $(a, b)$  $if(a>b):$  $if(a > b):$ return a return a else: else: return b return b ● පුශ්ත අංක 18 හා 19 ට පිළිතුරු සැපයීම සඳහා දී ඇති ගැලීම් සටහන භාවිත කරන්න. 18. මෙම ගැලීම් සටහන මගින් නිරූපණය වන ඇල්ගොරිතමයේ පුනිදනය කුමක් ද? (ආරම්භය  $(1) 0$  $(2) 5$  $(3)$  4  $(4)$  10  $(5) 15$  $a = 0$ 19. පහත සඳහන් ඒවායින් මෙම ගැලීම් සටහන නිවැරදිව නිරූපණය කරනු ලබන පයිතන් කුමලේඛනය කුමක් ද?  $(1)$  a = 0  $(2)$  a = 0 මට්  $a > 5$ ?  $a = a + 1$ while  $(a > 5)$ : while  $(a > 5)$ : තැත  $a = a + 1$  $a = a + 1$  $print(a)$  $print(a)$ a @getoc (4)  $a = 0$ ත්ත  $(3) a = 0$ while not  $(a > 5)$ : while not  $(a > 5)$ :  $a = a + 1$  $a = a + 1$ (අවසාන  $print(a)$  $print(a)$  $(5)$  a = 0 while  $(a < 5)$ :  $a = a + 1$  $print(a)$ 

[ හතරරචනි පිටුව බලන්න.

AL/2013/20/S-I

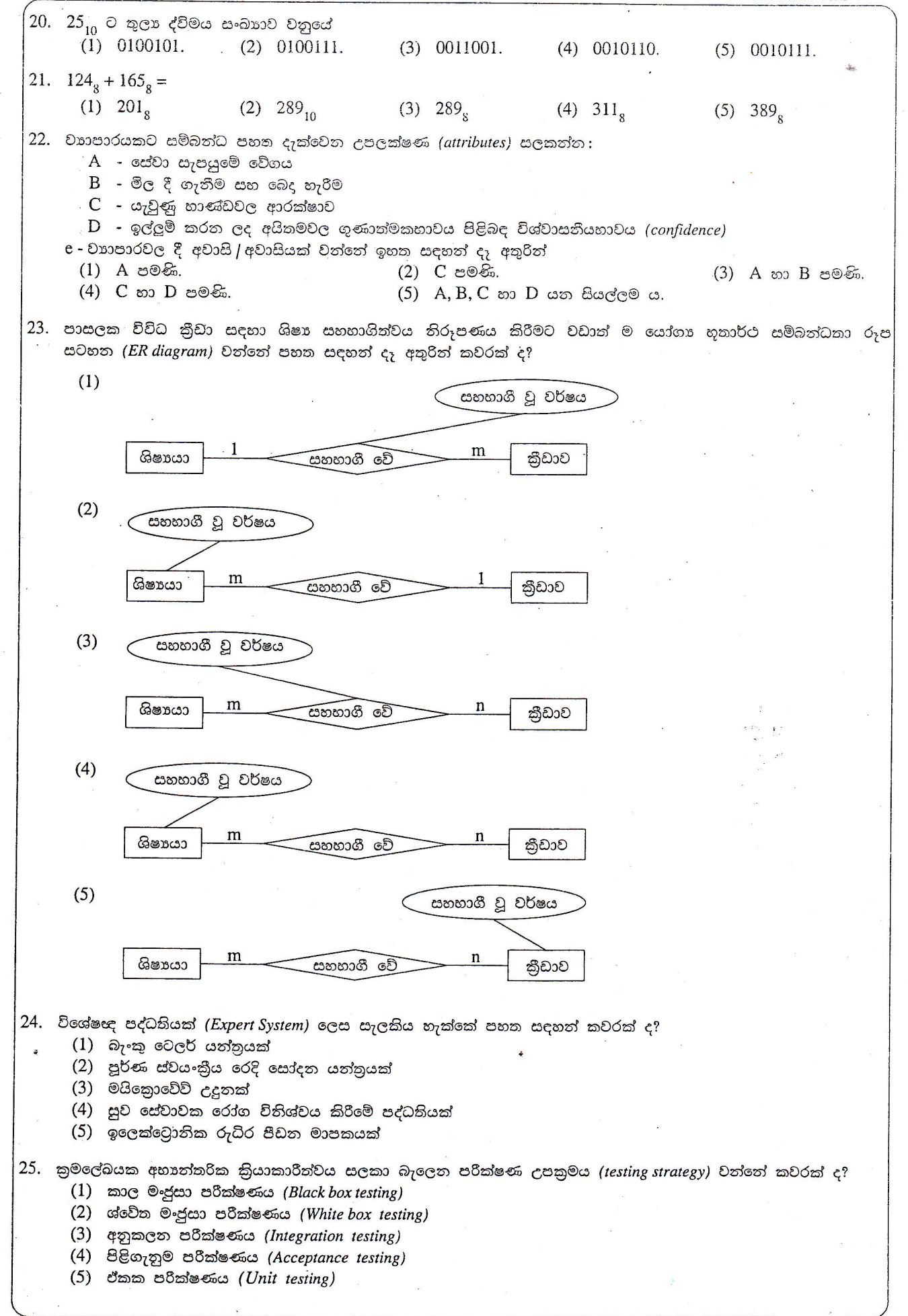

 $-4 - 8$ 

 $-5-$ AL/2013/20/S-1 26. පහත සඳහන් තොරතුරු පද්ධති සංවර්ධත ආකෘතිවලින් ඉතා ම කෙටි සහ රේඛීය සංවර්ධත කිුයාවලියක් ඇත්තේ කුමකට ද?  $(1)$  දිය ඇළි ආකෘතිය (2) වස්තු තැඹුරු (Object Oriented) ආකෘතිය (3) සර්පිලාකාර ආකෘතිය (4) වර්ධනාත්මක (Incremental) සංවර්ධන ආකෘතිය (5) ශීඝු (Rapid) යෙදුම් සංවර්ධන ආකෘතිය 27. සම්බත්ධක දත්ත සමුදයක් (Relational Database) පිළිබඳව සතා වාකා පහත සඳහන් කවරක් ද? (1) විකල්ප යකුරුවල (Alternate Keys) ඕනෑම උපකුලකයක් අපේක්ෂක යතුර (Candidate Key) ලෙස හැඳින්වේ. (2) පුාථමික යතුර (Primary Key) තෝරා ගනු ලබන්නේ විකල්ප යතුරු අතරින් ය. (3) ආගත්තුක යතුර (Foreign Key) යනු විකල්ප යතුරකි. (4) සැමවිට ම සංයෝජන යතුරක් (Compound Key) සාද ගැනීමට පුාථමික හා ආගන්තුක යතුරු සංයුක්ත කෙරේ. (5) වගු දෙකක් අතර සම්බන්ධතාව පුාථමික හා ආගන්තුක යතුරු මගින් සිදු කරයි.  $28.$  පහත දක්වා ඇති දත්ත ගැලීම් සටහත (DFD) සලකත්ත:  $B1$  $B2$  $\overline{A}$  $C1$  $C<sub>2</sub>$  $B<sub>3</sub>$ ඉහත දත්ත ගැලීම් සටහතේ A, B3 සහ C2 මගින් තිරූපණය වන්නේ පිළිවෙළිත් . (1) නියාවලියක්, බාහිර භූතාර්ථයක් සහ දත්ත ගබඩාවකි. (2) බාහිර භූතාර්ථයක්, කිුයාවලියක් සහ දත්ත ගබඩාවකි. (3) බාහිර භූතාර්ථයක්, දත්ත ගබඩාවක් සහ කිුයාවලියකි. (4) දත්ත ගබඩාවක්, කියාවලියක් සහ බාහිර භූතාර්ථයකි. (5) දත්ත ගබඩාවක්, බාහිර භූතාර්ථයක් සහ කිුයාවලියකි. 29. මිනිස් සිරුරක අඩංගු පහත සඳහන් පද්ධති සලකන්න: A - ශ්වසන පද්ධතිය B - ආහාර ජීර්ණ පද්ධතිය  $C$  - ස්තායු පද්ධතිය  $D$  - රුධිර සංසරණ පද්ධතිය සංවෘත පද්ධති වන්නේ කුමන ඒවා ද? (1) A හා B පමණි. (2) A හා C පමණි. (3) B හා C පමණි. (4) B හා D පමණි. (5) C හා D පමණි. 30. පද්ධතියක කාර්යබද්ධ තොවන අවශාතාවක් වඩා හොඳින් විස්තර කරනු ලබන්නේ පහත සඳහන් කුමත වගන්තිය ද? (1) පරිශීලකයකුට ඉලෙක්ටොනික රුධිර පීඩන මාපක යන්නුයක් හාවිතයෙන් රුධිර පීඩනය මැන ගත හැකි විය යුතු වීම (2) ක්ෂුදු තරංග (Microwave) උදුනක උෂ්ණන්වය 400°C ට වඩා වැඩි තොවිය යුතු වීම (3) ඉලෙක්ටොතික ගණක යන්නුයකට දෙන ලද ධන තිබිලයක වර්ගමූලය ගණනය කළ හැකි විය යුතු වීම (4) බැංකුවක ස්වයංකීය ටෙලර් යන්තුයකට, ATM කාඩ්පතක වලංගුතාව පරීක්ෂා කිරීමට හැකි විය යුතු වීම (5) අන්තර්ජාල බැංකු පද්ධතියක් එහි ගණුදෙනුකරුවන්ට ශේෂ පිරික්සුම් පහසුකම ලබා දිය යුතු වීම 31. දත්ත හා තොරතුරු සම්බන්ධයෙන් පහත සඳහන් කවර වගත්තියක් සතා වන්නේ ද? (1) තීරණයක් ගැනීම සිදු කළ හැක්කේ අතිමහත් වූ දත්ත පුමාණයක් පවතිත විට ම පමණි. (2) තොරතුරුවල වලංගුතාව, දත්තවල නිරවදානාව මත රඳ පවතී. (3) දත්ත සැකසුමෙන් ලබා ගන්තා තොරතුරු සැමවිට ම නිරවදා වේ. (4) තොරතුරු ලබා ගැනීම සඳහා බහු පුහව මගින් දත්ක එකතු කළ යුතු වේ. (5) කොරතුරුවල නිරවදාතාව රඳ පවතිනුයේ ආදන දක්කවල නිරවදානාව මත පමණි. 32. පහත සඳහත් ශිල්පීය තුම සලකන්න: A - පරිගණක සභායිත ඉගෙනුම (Computer Aided Learning - CAL) B - පරිගණක පාදක ඉගෙනුම (Computer Based Learning - CBL) C - පරිගණක පාදක ඇගයීම (Computer Based Assesment - CBA) තොරතුරු හා සත්නිවේදන නාක්ෂණ පාදක ඉගෙනුම් හා ඉගැත්වීම්වල දී ඉහත දක්වා ඇති කුමන ශිල්පීය කුම භාවිත වන්නේ ද?  $(1)$   $A$  පමණි. (2) B පමණි. (3) A හා B පමණි. (4) B හා C පමණි. (5) A, B හා C සියල්ලම ය. [ හයරවනි පිටුව බලන්න.

33. ආයතනයක සේවකයන්ගේ මාසික වැටුප් විස්තර ජනතය කිරීම උදහරණයක් වන්නේ, (1) කාණ්ඩ සැකසුම (Batch processing) සඳහා ය. (2) තනාකාල සැකසුම (Real time processing) සඳහා ය. (3) මාර්ගගත සැකසුම (Online processing) සඳහා ය. (4) ගණුදෙනු සැකසුම (Transaction processing) සඳහා ය. (5) අත්තර්කියා සැකසුම (Interactive processing) සඳහා ය. 34. ස්ථිරාංග (firmware) පිළිබඳව පහත දක්වෙන වගන්ති සලකත්ත:  $A$  - පරිගණකයක් කිුයාකරවීම ආරම්භ කිරීම (bootup) සඳහා අවශා කුමලේඛය ස්ථිරාංගයක් වේ.  $B$  - රෙදි සෝදන යත්නුවල ස්ථිරාංග ඇතුළත් වේ.  $C$  - ස්ථිරාංග පසු කලක දී පහසුවෙන් වෙනස් කළ හැකි වේ. ඉහත වගත්ති අතුරින් කවරක් තිවැරදි වත්තේ ද?  $(1)$  A පමණි. (2) B පමණි.  $(3)$  A  $\infty$  B  $\infty$   $\mathbb{R}$ . (4) A හා C පමණි. (5) B හා C පමණි. 35. පහත දක්වා ඇති සංරචක සලකන්න: A - වෙබ් කතෘ මෙවලම් (Web authoring tool) B - වසම් නාමය (Domain name) C - වෙබ් පිටු (Web pages) D - වෙබ් සේවාදයකය (Web server) වෙබ් අඩවියක් සංගුාහක කිරීමට (hosting) අතාවශා වන්නේ ඉහත සඳහන් කවර සංරචක ද?  $(2)$  B හා C පමණි.  $(1)$  A හා B පමණි. (3) A, B හා C පමණි. (4) A, C හා D පමණි. (5) B, C හා D පමණි. 36. HTML පිටුවක ශීර්ෂය (heading) විදහු (render) කිරීමට භාවිත කරත්තේ පහත සඳහත් කුමන උසුලතය (tag) ද?  $(1)$  <h2>  $(3)$  <ul>  $(2)$  < ol >  $(4)$  <hr>  $(5)$  <td> 37. තොරතුරු හවුලේ හාවිතය (sharing) සඳහා නව සලකුණු හාෂාවක් (markup language) නිර්වචනය කිරීම සඳහා පහත සඳහත් කවරක් හාවිත කළ හැකි ද?  $(1)$  CSS  $(2)$  XML  $(3)$  HTML  $(4)$  XHTML (5) JavaScript 38. පහත දක්වා ඇති HTML කේත බණ්ඩය සලකත්ත:  $ch$ <dt>Teacher</dt> <dd>A person who teaches in a school.</dd> <dt>Student</dt> <dd>A person who is studying at a school</dd>  $\langle d1 \rangle$ ඉහත ඛණ්ඩයේ නිවැරදි විදැහුම (rendering) කවරක් ද?  $(1)$  $(2)$ Teacher Teacher A person who teaches in a school. - A person who teaches in a school. Student Student A person who is studying at a school - A person who is studying at a school  $(3)$  $(4)$ Teacher Teacher : A person who teaches in a school. : A person who teaches in a school. Student Student : A person who is studying at a school : A person who is studying at a school  $(5)$ Teacher - A person who teaches in a school. Student - A person who is studying at a school

 $-6-$ 

[ හත්රවනි පිටුව බලන්න.

AL/2013/20/S-I

 $-7-$ 39. HTML උසුලත (tags) සම්බන්ධයෙන් පහත දක්වා ඇති වගන්තිවලින් තිවැරදි කුමක් ද? (1) <br> යොද ගනු ලබන්නේ පාඨවලට (text) පෙර හා පසු හිස් පේළියක් (blank line) විදැහු කිරීමට ය. (2) <p> යොද ගනු ලබන්නේ පාඨවලට පෙර හා පසු හිස් පේළියක් විදැහු කිරීමට ය. (3) <br> යොද ගනු ලබන්නේ පාඨවලට පෙර හිස් පේළියක් විදැහු කිරීමට ය. (4) <p> යොද ගනු ලබන්නේ පාඨවලට පෙර හිස් පේළියක් විදැහු කිරීමට පමණි. (5) <p> යොද ගනු ලබන්නේ පාඨවලට පසු හිස් පේළියක් විදැහු කිරීමට පමණි. 40. පහත සඳහන් HTML කේත බණ්ඩ සලකන්න: A - <embed height="50" width="100" src="song.mp3"></embed>  $B - \alpha$  href="song.mp3">Song</a> C - <embed height="50" width="100" href="song.mp3"></embed> වෙබ් පිටුවක 'song.mp3' තමිත් වූ ශුවා ගොනුව *(audio file) ඇතු*ළත් කිරීමට ඉහත දක්වා ඇති කේත බණ්ඩවලින් හාවිත කළ හැකි වත්තේ  $(1)$  A පමණි. (2) B පමණි. (3) C පමණි. (4) A හා B පමණි. (5) B හා C පමණි. 41. අන්තර්ජාල සන්තිවේදනයේ දී නියෝජන සේවාදයකයක (PROXY server) පුධාන කාර්යය වන්නේ කුමක් ද?  $(1)$  IP ලිපිත පවරාගෙන මුද හැරීම (2) වසම් තාම IP ලිපිනවලට පරිවර්තනය කිරීම  $(3)$  ජාලය වයිරස්වලින් ආරක්ෂා කර ගැනීම (4) පරිශීලකයන්ට මුදුණ සේවා සැපයීම (5) පරිගණක කිහිපයක් අතර අන්තර්ජාල සම්බන්ධතාව හවුලේ හාවිත කිරීම 42. ආයතනයකට 255.255.255.0 ලෙස ඇති උප ජාල ආවරණයක් (subnet mask) සහිත C පත්තියේ IP ලිපින පරාසයක් .<br>වෙත්කර දී තිබේ. මෙම ආයතනයට වෙබ් සේවාදයකයක් හා විදාුත් තැපැල් සේවාදයකයක් ස්ථාපිත කර ගත යුතුව ඇත්තම් මෙම සේවාදයක දෙක සඳහා වෙත් කළ හැකි IP ලිපිත මොතවා ද?  $(1)$  192.248.87.2, 192.248.32.3 (2) 192.248.87.4, 192.248.87.5 (3) 192.248.32.3, 192.248.33.3 (4) 192.248.40.2, 192.248.41.3  $(5)$  192.248.87.1, 192.248.60.2 43. සත්තිවේදන ජාලවල දී ISDN මහිත් දක්වෙන්නේ (1) Integrated Service Domain Name. (2) Internet Service Directory Name. (3) Integrated Service Digital Network. (4) Internet Service Digital Network. (5) Integrated Service Domain Network. 44. OSI සමුද්දේශ ආකෘතියේ දී ජාලයක ඇති පරිගණක දෙකක් අතර සන්තිවේදනයේ දී ඇතිවන වැරදි සොයා ගැනුම (detect)................ කාර්යයක් වන්තේ ය. ඉහත හිස්තැන පිරවීමට වඩාත් ම යෝගා පිළීතුර කුමක් ද?  $(1)$  හෞතික ස්ථරයෙහි (2) දත්ත සම්බන්ධක ස්ථරයෙහි  $(3)$  ජාල ස්ථරයෙහි (4) පුවාහන ස්ථරයෙහි (5) යෙදුම් ස්ථරයෙහි 45. ජාලයක් හරහා දුරස්ථ පරිගණකයකට පුරත්ත (login) යාමේ දී භාවිත කළ යුතු විධාතය වත්තේ කුමක් ද?  $(1)$  ipconfig  $(2)$  ftp  $(3)$  telnet  $(4)$  tracert  $(5)$  route 46. IP ලිපිත 72.110.0.0 (උප ජාල ආවරණය 255.255.0.0) සහ 192.248.10.0 (උප ජාල ආවරණය 255.255.255.0) ලෙස ඇති හෞතික ජාල දෙකක් සම්බන්ධ කිරීමට යොද ගත හැක්කේ පහත දක්වා ඇති කවර උපතුමය (device) ද? \_ (1) නාහිය *(Hub)* (2) රිපීටරය (Repeater) (3) ස්විචය *(Switch)* (4) මංහසුරුව (Router) (5) බහුපථකාරකය (Multiplexer) 47. සම්බන්ධක දත්ත සමුද (relational databases) සම්බන්ධයෙන් පහත දී ඇති වගන්ති සලකන්න:  $\rm A$  - දත්ත සමුදයක ආකෘතියක සම්බත්ධතාවල තීරු පටිපාටිය වෙතස් කිරීම, යෙදුම් කුමලේඛ තුළ වෙතස්කම් ඇති කිරීමට මූලික අවශාතාවක් තොවේ.  $\, {\bf B} \,$  - දත්ත සමුදවල පුමතකරණයේ පුධාත අරමුණු වන්නේ දත්ත සාරික්තතාව (redundancy) අඩු කිරීම යි.  $\mathbf C$  - දත්ත සමුදයට නව දත්ත එකතු කරන සෑම අවස්ථාවක දී ම පවතින කුමලේඛ වෙනස් කිරීමට සිදු වෙයි. පහත සඳහන් දැ අතුරින් නිවැරදි කුමක් ද? (1) A පමණි. (2) B පමණි. (3) A හා B පමණි. (4) A හා C පමණි. (5) A, B හා C සියල්ලම ය.

[ අටවෙනි පිටුව බලන්න.

AL/2013/20/S-I

48. සර්වචර්තී ආගණනය *(Ubiquitous Computing)* යනු ................ ආගණන පරිසරයකි. මෙහි දී පරිශීලකයාට ............... හා .............. සේවා දෙක ම ලබා ගත හැකිය. . ඉහත වගත්තියේ හිස්තැත් පිරවීම සඳහා වඩාත් ම යෝගා වචත අනුපිළිවෙළ කවරක් ද? (1) සැමතැතකම පවතින, ජංගම, ස්ථානීය (2) සැමතැතකම පවතින, ස්ථානීය, දුරස්ථ (3) සැමතැතකම පවතින, ස්ථානීය, ගෙවීම් කළ (4) අතථා, ස්ථානීය, දුරස්ථ (5) අතථා, ජංගම, ගෝලීය 49.  $-6_{10}$  හි දෙකෙහි අනුපූරකය (two's compliment) කුමක් ද?  $(1)$  11111010  $(2)$  00000110  $(3)$  11111001  $(4)$  01011111  $(5) 00000101$ 50. පහත දක්වා ඇති සම්බන්ධතා දෙක සලකන්න: student(stdNo, name) courseMarks(courseId, stdNo, marks) ඉහත සම්බන්ධතා සම්බන්ධයෙන් පහත දක්වා ඇති SQL (Structured Query Language) වගත්තිවලින් වාග් රීතිවලට අනුකූල ව නිවැරදි කුමක් ද? (1) select stdNo, marks from student, courseMarks (2) select \* from student and courseMarks (3) select s.stdNo and c.marks from student s, courseMarks c (4) select student.stdNo, courseMarks.marks from student, courseMarks where  $student.stdout = courseMarks.stdouto$ 

 $-8-$ 

(5) select student.stdNo and courseMarks.marks from student and courseMarks where student.stdNo = courseMarks.stdNo

\*\*\*